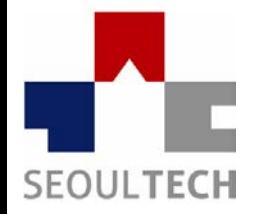

**SeoulTech UCS Lab** 

**Ubiquitous Computing & Security Laboratory** 

#### 프로그래밍 언어 실습 06

8주차

참고 문헌 : 쾌도난마 C 프로그래밍, 북스홀릭

# 포인터

• 예제**1)**

#### • 포인터 변수**ptr1**이 **num2**를 가리키게 하고**,**  포인터 변수**ptr2**가 **num1**을 가리키게 하라**.**

- Int형 변수 num1과 num2를 선언과 동시에 10과 20으로 초기화한다.
- Int형 포인터 변수ptr1과 ptr2를 선언하여 각각num1과 num2를 가리킨다.
- 포인터 변수 ptr1과 ptr2를 이용하여 num1을 10증가시키고, num2를 10감소시켜라.
- 출력화면예시**)**

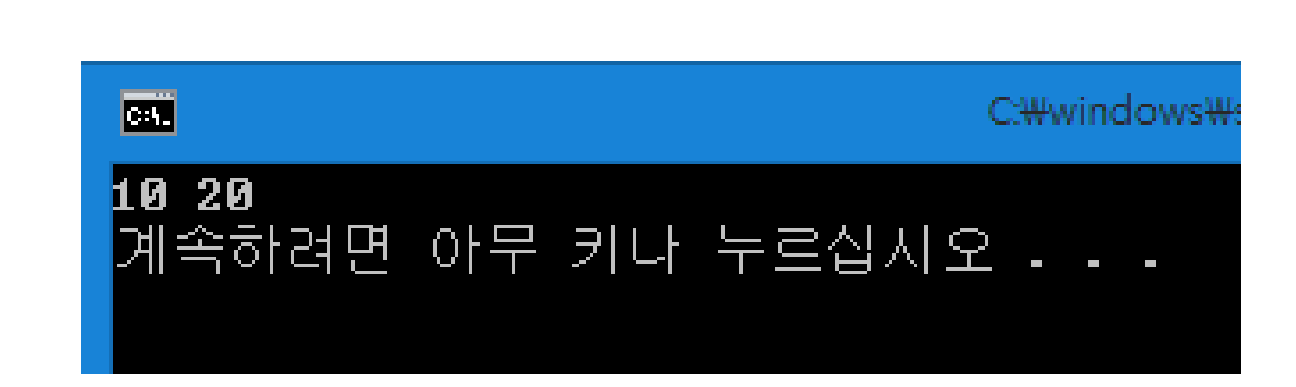

### 포인터와 함수

- 예제**2)**
- 세 변수에 저장된 값을 서로 바꾸는 함수를 정의하여라**.**
	- 예) swap3(&num1, &num2, &num3)의 형태로 함수가 출력되어야 함
	- 함수호출의 결과로 num1에 저장된 값은 num2에 저장
	- Num2에 저장된 값은 num3에 저장
	- Num3에 저장된 값은 num1에 저장
- 출력화면예시**)**

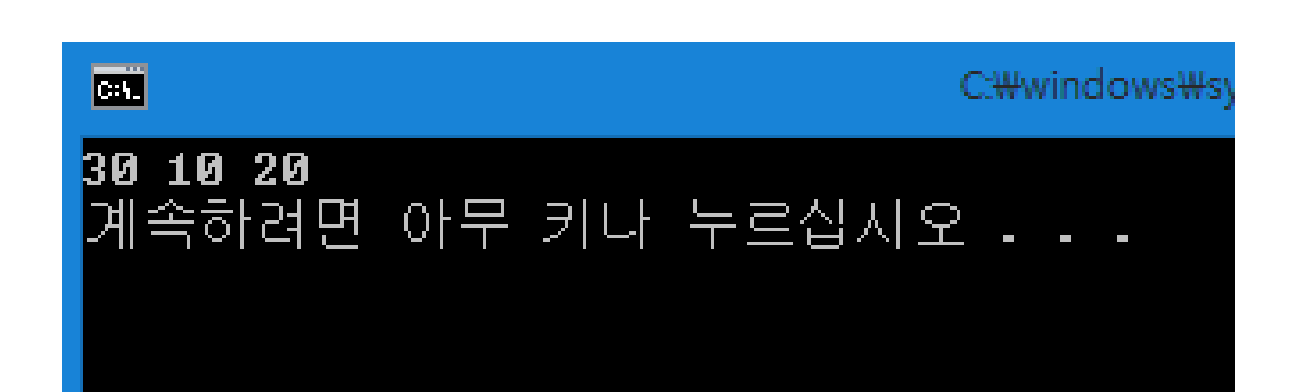

#### 다차원 배열

- 예제**3)**
- 가로의 길이가 **9,** 세로의 길이가 **3**인 **int**형 **2**차원 배열을 선언하여 구구단 중 **2**단**, 3**단**, 4**단을 저장하여라**.**
- 출력화면예시**)**

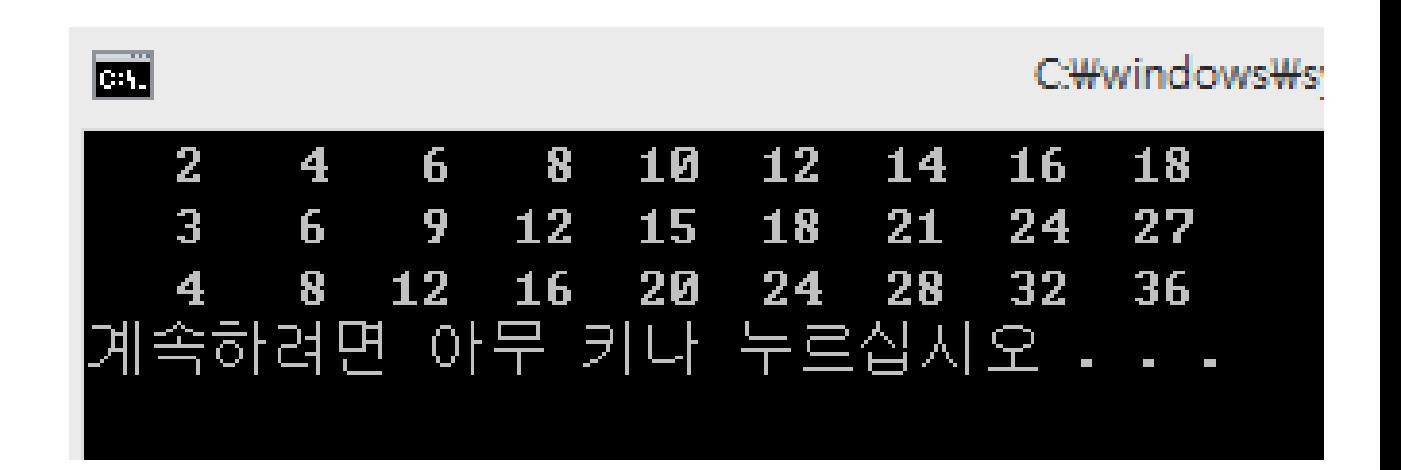

## **Call-by-Value / Call-by-Reference**

- 예제**4)**
- 변수**num**에 저장된 값의 제곱을 계산하는 함수를 정의하고**,** 이를 호출하는 **main**함수를 작성하여라**.** 
	- Call-by-Value기반의 squareByValue함수
	- Call-by-Reference기반의 squareByReference함수
	- squareByValue함수는 인자로 전달된 값의 제곱을 반환해야 함
	- squareByReference함수는 정수가 저장되어 있는 변수의 주소 값을 인자로 받아서 해당 변수에 저장된 값의 제곱근을 그 변수에 다시 저장한다.
- 출력화면예시**)**

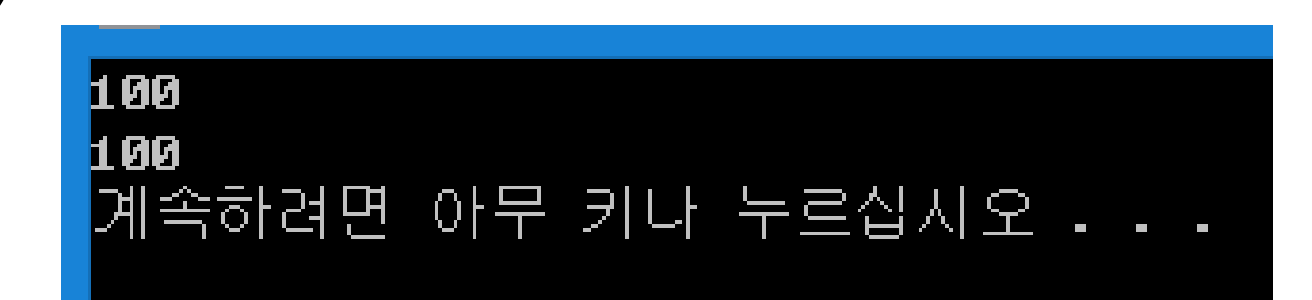

### **malloc** 함수

- 예제**5)**
- 그림과 같은 결과를 출력하도록 소스 코드를 작성하여라**.** 
	- 입력 받은 n만큼 malloc 함수를 사용하여 동적 할당
	- 값을 입력 받아 저장할 때 배열 사용
		- Ex) scanf("%d", &arry[k]);
- 출력화면예시**)**

데이터를 입력하실건가요? : 5 예대로 입력하세요. |입력된 데이터는 **3 4 8 1 9** 입니다

# Q & A

참고 문헌 : 쾌도난마 C 프로그래밍, 북스홀릭